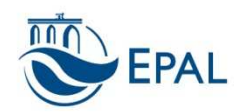

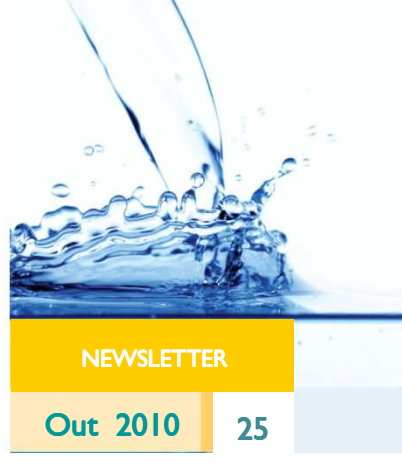

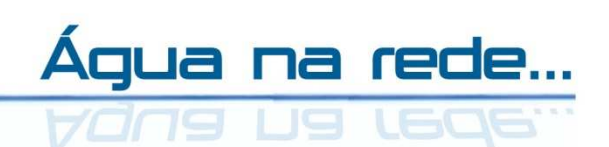

## Para quem tem sede de notícias!

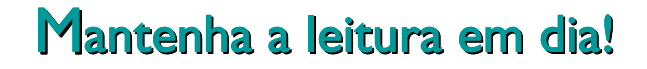

Comunique a leitura do contador e detecte eventuais fugas de água ou roturas não visíveis.

Contribua para a redução do desperdício!

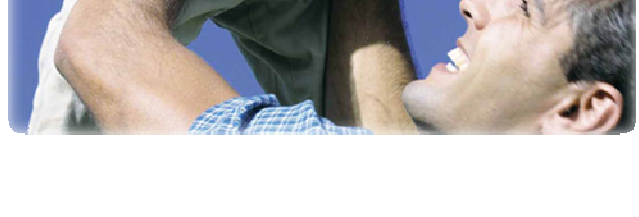

## Como ler o contador

Considere apenas os algarismos com o fundo de cor branca ou preta (despreze os algarismos ou ponteiros a vermelho)

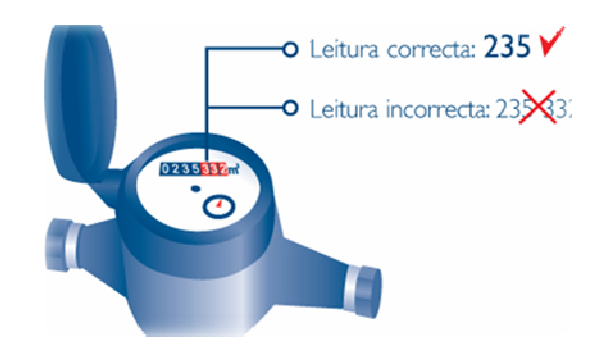

## Utilize os meios rápidos e cómodos que a EPAL tem ao seu dispor

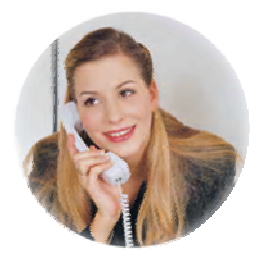

Linha Comunicação Leituras 800 201 101 (chamada gratuita)

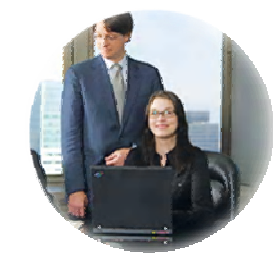

EPALnet | www.epal.pt (com validação on line)

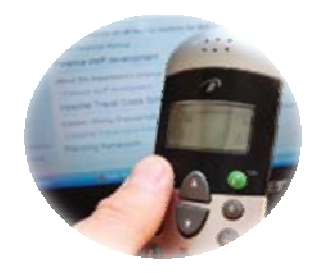

SMS | Para aderir envie um SMS para 3725 escrevendo: EPAL (espaço) Cód.Cliente (Periodicamente a EPAL envia um SMS a pedir a leitura)

Caso não pretenda receber a newsletter da EPAL clique aqui para REMOVER.